## 整理数据的小技巧 PDF转换可能丢失图片或格式,建议阅读

## https://www.100test.com/kao\_ti2020/143/2021\_2022\_\_E6\_95\_B4\_E 7\_90\_86\_E6\_95\_B0\_E6\_c102\_143176.htm

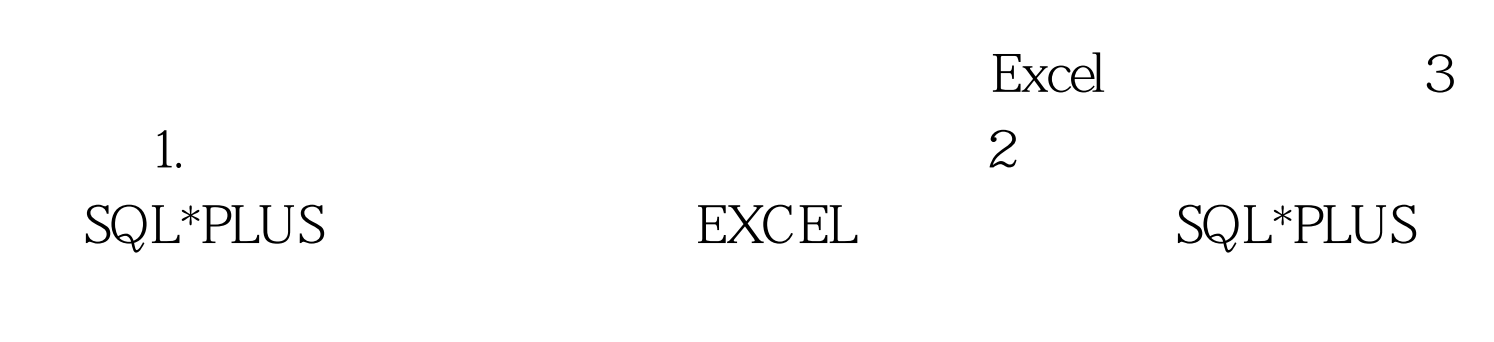

 $100Test$ www.100test.com